## 國立鳳山商工進修部

## 就學貸款申請流程

一、辦理日期:請於註冊截止日前完成申請、換單並繳費。

二、申請方式:自行前往『高雄銀行各分行』辦理。

三、申請流程(同高雄銀行網頁說明):

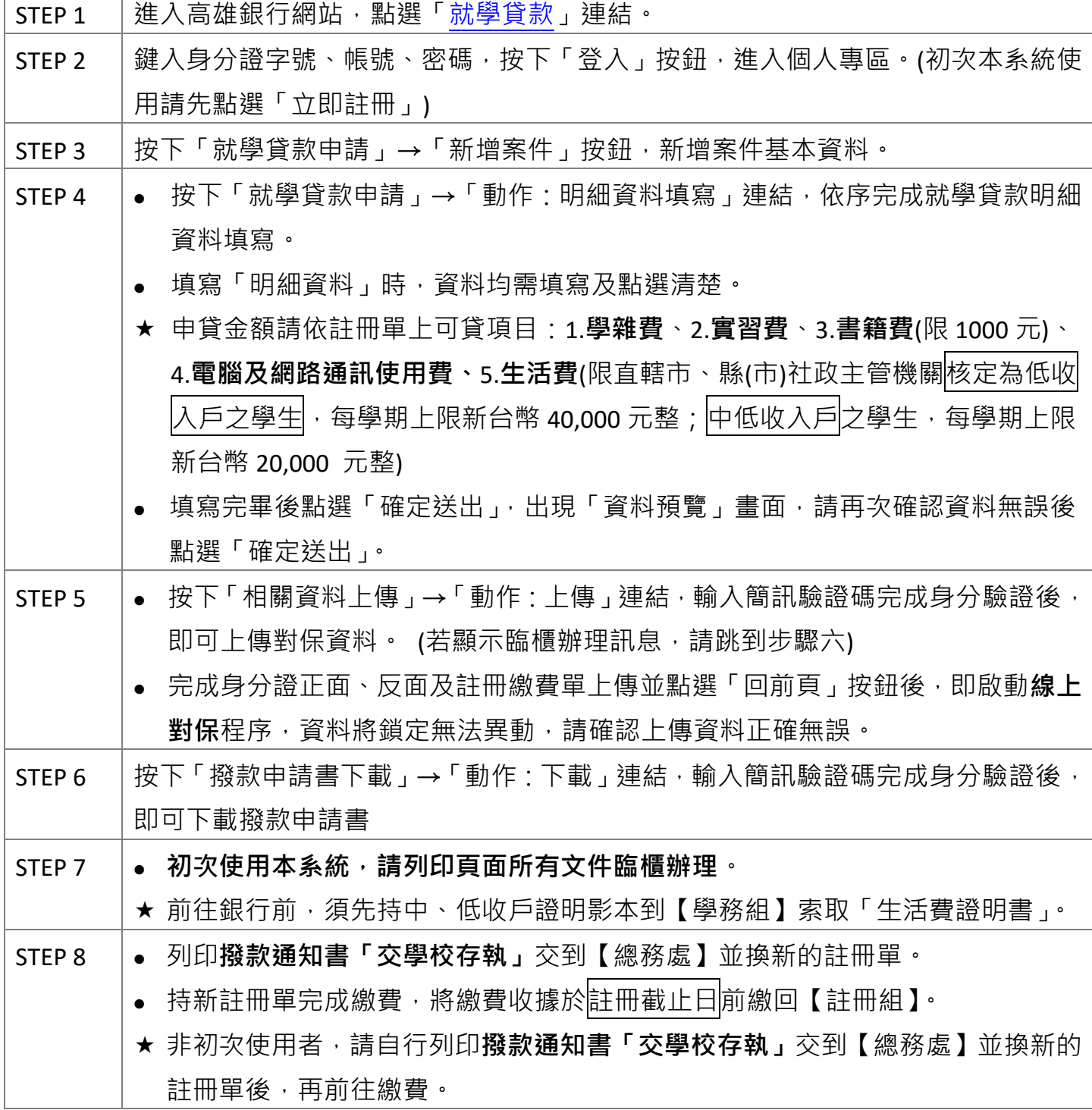

## 銀行對保**須備資料**

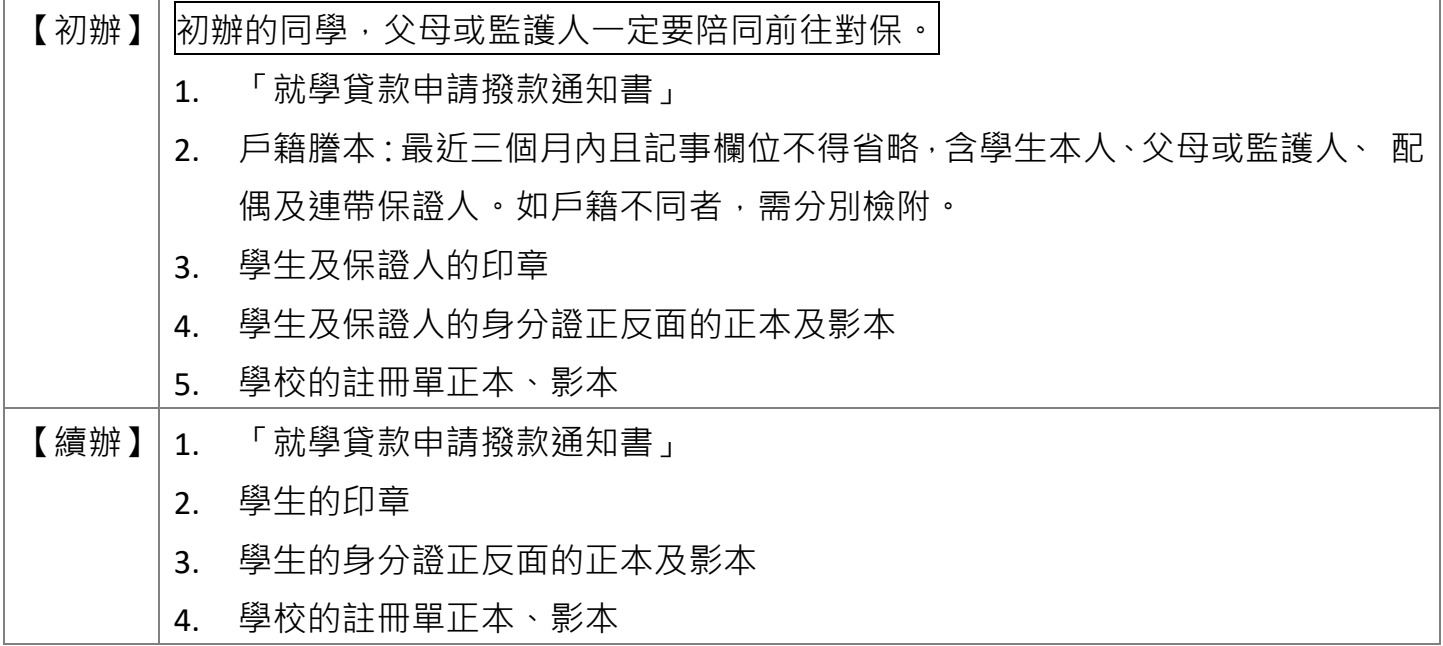